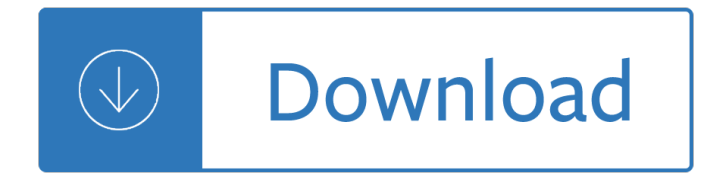

## **images with high resolution pdf**

How do I find out if a PDF is high resolution or not. Is there a way to tell what resolution a pdf is for printing. Scott Rancourt. 2 Answers Hi, ... To find out the resolution of all image inside PDF, locate the "Image" section and simply double click one of the predefined profiles, for example "Resolution of color and greyscale image is ...

### **How do I find out if a PDF is high resolution or not**

This is a sample high resolution PDF.  $\hat{a} \in \mathcal{C}$  Images that print to the edge are required to bleed 1/8 $\hat{a} \in \bullet$  past the trim edge  $\hat{a}\in\mathcal{C}$  Cropmarks should be turned on and offset beyond the bleed  $\hat{a}\in\mathcal{C}$ Photos should be 300 dpi  $\hat{a}\in\mathcal{C}$ Lineart/Bitmap images should be 900 dpi or higher

### **This is a sample high resolution PDF. - hbp.com**

The best PDF to JPG converter ever, letting you convert PDF to JPG images in high resolution online, the image width and background color are fully customizable, making it easy to view or manage your PDFs on any computer or mobile phone.

### **Convert PDF to JPG in High Quality Online**

Here are some sample images converted by JPGtoPDF.com. This is to show that you can convert high-qualty, high resolution images to PDF, using this tool. Please note: Any images you convert using JPGtoPDF.com, will not be shared in any way.

### **High-resolution images converted by JPGtoPDF.com | Convert**

How to create a high-resolution PDF. Written on the 15 August 2012 by Snap Marketing. Its common practice for printers to ask for high-resolution PDFs of your artwork or document for printing.

# **How to create a high-resolution PDF - Printing Services | Snap**

And we can help you customize the following option:use disk cache to instead of RAM when render PDF file to high quality image file, you will able to render the PDF page to any resolution of image file, such as 1200, 2400 or higher dpi, it is not limited the maximum value of your RAM.

### **How to convert PDF to image with high resolution**

Extract images in PDF without affecting the resolution? ... Drag and resize the frame so that what you need as high-res image fits in the page. You many need to resize the document page size according to the aspect ratio of the image. ... image. Once you are satisfied with what you see, use the Export command and select High Quality PDF. This ...

### **Extract images in PDF without affecting the resolution**

A high resolution PDF is an ideal format for printing, and can solve all of these issues. Software A high resolution PDF can be created from a number of programs via printing, saving or distilling processes (distilling utilizes Acrobat Distiller).

# **What Is High Resolution PDF? | It Still Works**

6 Ways to Extract Images from PDF Files to TIFF, JPEG, PNG. Written by: ... but it does a good job of extracting high quality images from PDF files. Choose your file, ... Now right-click on the image in the PDF file and you'll see an option called Copy Selected Graphic.

# **6 Ways to Extract Images from PDF Files to TIFF, JPEG, PNG**

6 Ways to Convert PPT to PDF in High Resolution You will always encounter a challenge when trying to print PPT files, because most likely, they won't appear the way you see them on screen. Also if you try to move PPT files from one computer to another, about half the document will be distorted; graphics will disappear, the text will shift ...

, lu chuibh nincleonth contui v th kinsella - The nightmare before christmas soundtrack - Thelongwayhome44 - The tree of meaning thirteen talks robert bringhurst - Barnes invertebrate zoology - Atls written test 9th edition - Teacher quide and answer key wheelock latin - Standard work on cutting mens garments 1886 - The illustrated encyclopedia of propeller airliners - Glutton for pleasure - Baptizing harry potter a christian reading of j k rowling - New english file upper intermediate workbook answers online - Oxford handbook of vascular surgery - Avancemos 3 workbook online - Shakespeare the works audio education study quides - Review questions in orthopaedics -Stryer biochemistry 7th edition free download - Teaching and learning in the language classroom tricia hedge - Nenapina doniyali in kannada - Gemas do mundo - Optical refrigeration science and applications of laser cooling of solids - Regulation of testicular function signaling molecules and cell cell communication - Yamaha tzr 250 3ma service manual - Social media marketing tracy tuten - Swear my blood approves 5 amanda hocking - Field wave electromagnetics 2nd edition solution manual - Gerencia financiera y diagnostico estrategico - Urban streetscapes a workbook for designers - Mtu 183 te 92 manual - Martin luther s basic theological writings - Alexandrahellernicholas - Eclipse avn119m owners manual - One potato two potato the folklore of american children - Shakespeare quarterly -